Subject: Re: [BUG]: Crash with CONFIG\_FAIR\_CGROUP\_SCHED=y Posted by [Srivatsa Vaddagiri](https://new-forum.openvz.org/index.php?t=usrinfo&id=667) on Fri, 09 Nov 2007 10:04:38 GMT [View Forum Message](https://new-forum.openvz.org/index.php?t=rview&th=4493&goto=22997#msg_22997) <> [Reply to Message](https://new-forum.openvz.org/index.php?t=post&reply_to=22997)

On Fri, Nov 09, 2007 at 09:45:21AM +0100, Dmitry Adamushko wrote: > Humm... the 'current' is not kept within the tree but > current->se.on\_rq is supposed to be '1' , > so the old code looks ok to me (at least for the 'leaf' elements).

You are damned right! Sorry my mistake with the previous analysis and (as I now find out) testing :(

There are couple of problems discovered by Suka's test:

- The test requires the cgroup filesystem to be mounted with atleast the cpu and ns options (i.e both namespace and cpu controllers are active in the same hierarchy).

 # mkdir /dev/cpuctl # mount -t cgroup -ocpu,ns none cpuctl (or simply) # mount -t cgroup none cpuctl -> Will activate all controllers in same hierarchy.

- The test invokes clone() with CLONE\_NEWNS set. This causes a a new child to be created, also a new group (do fork->copy\_namespaces->ns\_cgroup\_clone-> cgroup\_clone) and the child is attached to the new group (cgroup\_clone-> attach task->sched move task). At this point in time, the child's scheduler related fields are uninitialized (including its on rg field, which it has inherited from parent). As a result sched\_move\_task thinks its on runqueue, when it isn't.

 As a solution to this problem, I moved sched\_fork() call, which initializes scheduler related fields on a new task, before copy\_namespaces(). I am not sure though whether moving up will cause other side-effects. Do you see any issue?

- The second problem exposed by this test is that task new fair() assumes that parent and child will be part of the same group (which needn't be as this test shows). As a result, cfs\_rq->curr can be NULL for the child.

 The solution is to test for curr pointer being NULL in task\_new\_fair().

With the patch below, I could run ns exec() fine w/o a crash.

Suka, can you verify whether this patch fixes your problem?

--

```
Fix copy_namespace() <-> sched_fork() dependency in do_fork, by moving
up sched fork().
```
Also introduce a NULL pointer check for 'curr' in task new fair().

Signed-off-by : Srivatsa Vaddagiri <vatsa@linux.vnet.ibm.com>

```
---
 kernel/fork.c | 6 +++---
 kernel/sched_fair.c | 2 +-
 2 files changed, 4 insertions(+), 4 deletions(-)
Index: current/kernel/fork.c
===================================================================
--- current.orig/kernel/fork.c
+++ current/kernel/fork.c
@@ -1121,6 +1121,9 @@ static struct task struct *copy_process(
  	p->blocked_on = NULL; /* not blocked yet */
 #endif
+ /* Perform scheduler related setup. Assign this task to a CPU. */+	sched_fork(p, clone_flags);
+
 if ((retval = security task alloc(p)))
  		goto bad_fork_cleanup_policy;
 if ((retval = audit \text{alloc}(p)))
@@ -1210,9 +1213,6 @@ static struct task_struct *copy_process(
  	INIT_LIST_HEAD(&p->ptrace_children);
  	INIT_LIST_HEAD(&p->ptrace_list);
- /* Perform scheduler related setup. Assign this task to a CPU. */
- sched fork(p, clone flags);
-
  	/* Now that the task is set up, run cgroup callbacks if
  	 * necessary. We need to run them before the task is visible
  	 * on the tasklist. */
Index: current/kernel/sched_fair.c
===================================================================
--- current.orig/kernel/sched_fair.c
+++ current/kernel/sched_fair.c
@@ -1023,7 +1023,7 @@ static void task_new_fair(struct rq *rq,
 place entity(cfs rq, se, 1);
```
 if (sysctl\_sched\_child\_runs\_first && this\_cpu == task\_cpu(p) && - curr->vruntime < se->vruntime) {

+ curr && curr->vruntime < se->vruntime) {

 /\*

- \* Upon rescheduling, sched\_class::put\_prev\_task() will place
- \* 'current' within the tree based on its new key value. \_\_\_\_\_\_\_\_\_\_\_\_\_\_\_\_\_\_\_\_\_\_\_\_\_\_\_\_\_\_\_\_\_\_\_\_\_\_\_\_\_\_\_\_\_\_\_

Containers mailing list Containers@lists.linux-foundation.org https://lists.linux-foundation.org/mailman/listinfo/containers

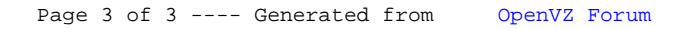